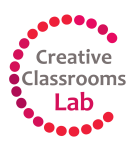

Creative Classrooms Lab Lesson Planner for Teachers

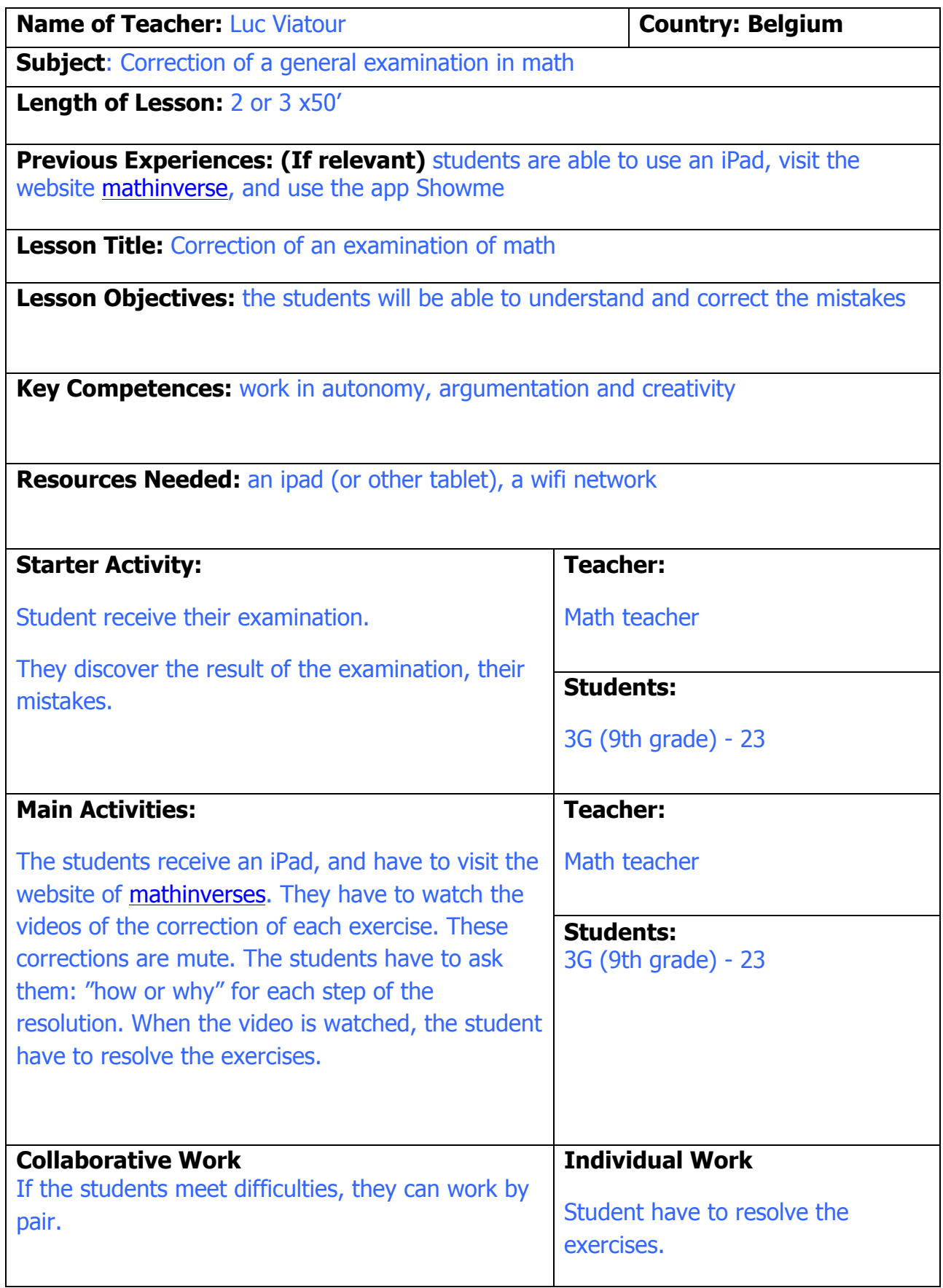

You may want to include timings as a guide.

Developed by Diana Bannister, University of Wolverhampton for Creative Classrooms Lab Project -You can use/adapt this as you wish.

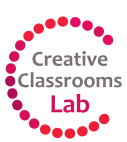

Creative Classrooms Lab Lesson Planner for Teachers

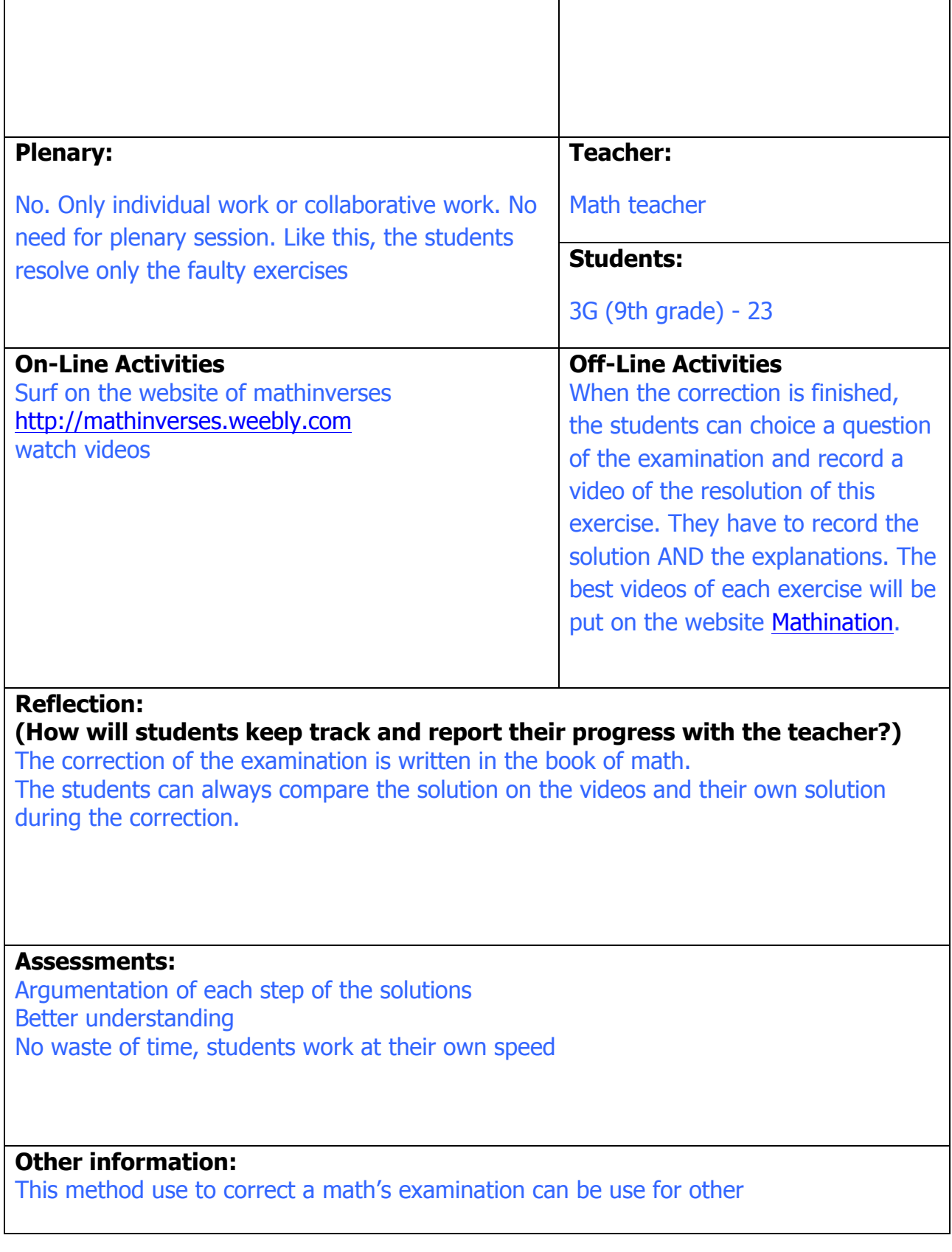

You may want to include timings as a guide. Developed by Diana Bannister, University of Wolverhampton for Creative Classrooms Lab Project -You can use/adapt this as you wish.